# **ISTAT: Censimento dei Dottori di Ricerca degli anni solari 2008 e 2010**

- [Riferimenti](#page-0-0)
- [Implementazione in Esse3](#page-0-1)
- [Configurazioni](#page-0-2)
	- [COD\\_CORSO\\_DOTT](#page-0-3)
	- [CICLO\\_DOTT](#page-1-0)
	- <sup>o</sup> [Dati titolo di accesso](#page-1-1)
- [Disponibilità dell'estrazione dati](#page-1-2)

# <span id="page-0-0"></span>Riferimenti

ISTAT ha previsto un Censimento dei Dottori di Ricerca degli anni solari 2008 e 2010.

E' possibile verificare le informazioni a riguardo tramite il seguente link: <https://indata.istat.it/censddr/?pes=CENSDDR>

## <span id="page-0-1"></span>Implementazione in Esse3

L'estrazione dati è stata resa disponibile tramite la funzionalità di "Elaborazione Query".

L'estrazione dati da utilizzare è quella con codice "ISTAT2013".

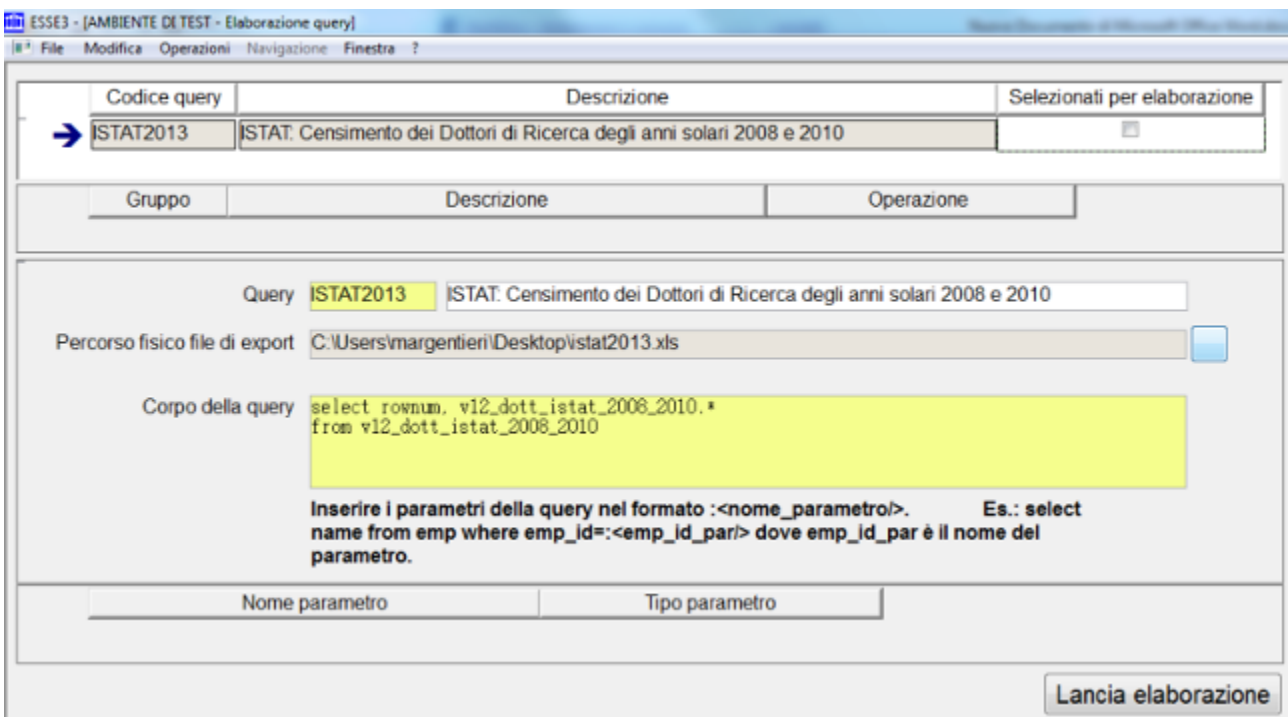

Per lanciare l'elaborazione è semplicemente necessario selezionare la query e premere il pulsante "Lancia elaborazione".

Il file prodotto da Esse3 è aderente con le specifiche richieste da ISTAT.

## <span id="page-0-2"></span>**Configurazioni**

Vengono ora elencati gli elementi di configurazione ai quali occorre fare attenzione per la corretta estrazione dei dati:

#### <span id="page-0-3"></span>COD\_CORSO\_DOTT

Viene estratto il campo "Codice stat MIUR" del corso di dottorato.

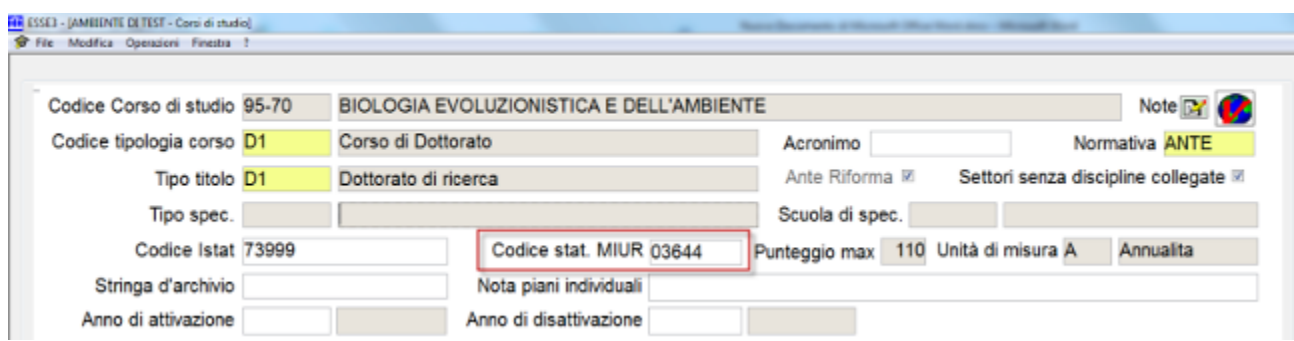

### <span id="page-1-0"></span>CICLO\_DOTT

Viene estratto il campo "N. Ciclo di Dottorato" che può essere configurato nella maschera "Ordinamenti di corso/cicli di dottorato", tab "Dati dottorato".

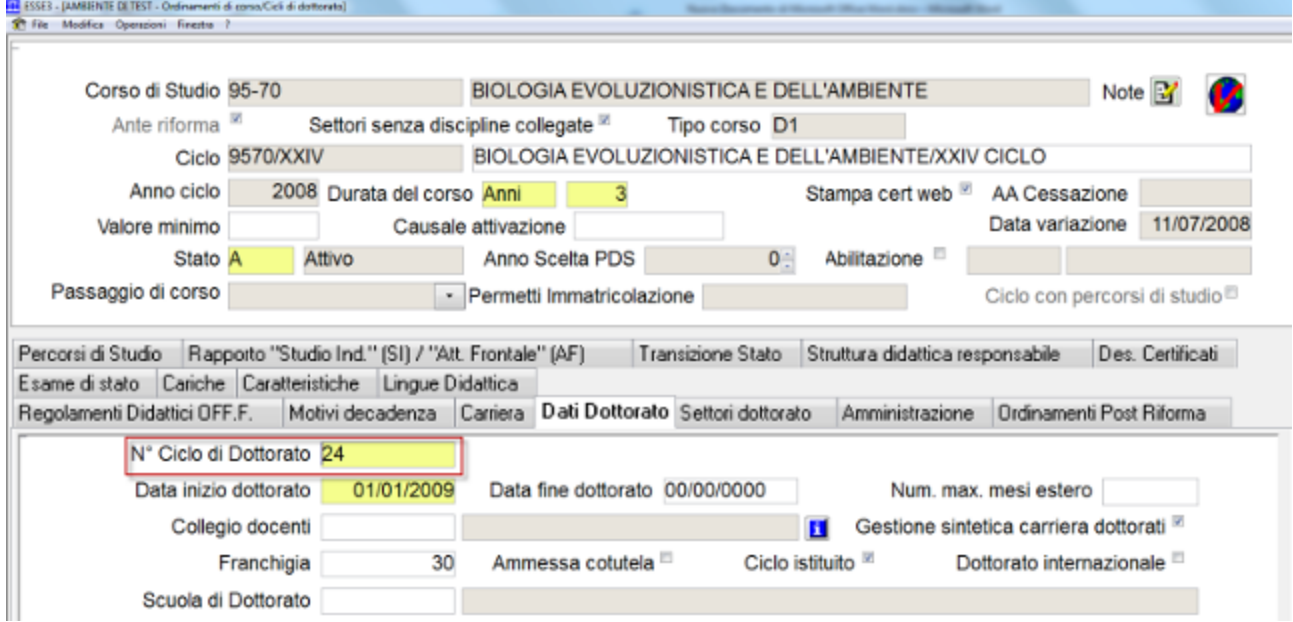

#### <span id="page-1-1"></span>Dati titolo di accesso

I dati del titolo di accesso sono recuperati considerando il titolo indicato come "di provenienza", visibile in gestione studenti, tab "titoli di accesso".

# <span id="page-1-2"></span>Disponibilità dell'estrazione dati

L'estrazione dati è stata resa disponibile in ambiente di produzione e test per tutti i clienti in hosting in CINECA.

Per gli atenei in house è stata inviata una comunicazione con la patch da applicare per avere a disposizione l'estrazione dati.

Processo - **Dottorati**

Visibilita - **tutti**